**^■Psdav, February 27,1979**

## **Good Notes Equal Good Grades**

## **THE CLARION**

An important factor in getting Be alert to the instructor's good grades in college is your tone, emphasis or questions. ability to take clear, well- These may be clues to things that <sub>organized</sub> class notes. Listening will appear on an exam. For carefully to the instructor's example, if Professor Smith lecture and writing down the says, "Five important reasons important points is the key to for the treaty were...." or <sub>successful</sub> notetaking. The "Remember now....", you can be process of listening and writing sure those are things to be at the same time will also help recorded you understand. A few basic techniques can help.

record the instructor's lesson in a notes will reflect the instructor's manner that will allow you to review and understand the material afterwards. Your objective, therefore, is to outline the main and supporting ideas and facts so that they are clear and understandable.

main points. Develop your own style of abbreviating and congreat help.

Instructors' teaching methods each class with an overview or outline and use it as a framework is a good reason for being punctual.

usually important. It is a good idea to record these in your notebook, unless you know that the same material is already covered in your textbook.

Indenting and spacing will help make your notes more readable. Start a new line out to the left for an important heading. Indent subheads under this and so on.

Start a new page for each class, with the date and topic heading the page. When a new major topic or division is introduced, begin another new page so that you will have enough room to record the appropriate material under it.

A lined  $8\frac{1}{2} \times 11$ " notebook is recommended. On the front cover you can paste your work schedule, as well as your name, address and phone number in case you ever misplace it. You can keep all your class notes, and the instructor's handouts, in this one book by tabbing sections for

elete notes or fresh paper as you notes, reading your text and need to. Most students, by the way, find that notes made in pen are much more legible and durable than those in pencil.

It is best to write on the righthand pages only. You can then make your own study, review or <sup>textbook</sup> notes on the left-hand 877-4484. pages.

Jot down questions as they occur to you in class and hold them for the appropriate moment. They might be answered or become unimportant in a few minutes. But if not, you'll want to have them answered either in class or later.

The purpose of class notes is to parallel each other. Your class Class lectures and textbook assignm ents do not always approach to the topic, but you m ight find it helpful to make additional notes from your textbook on the lefthand page across from your class notes.

Write rapidly in your own form to record the instructor's of shorthand. Don't try to take material, your reading notes down everything — keep to the AND your review notes on one Design your notetaking system so that you have sufficient room page or two opposite pages.

densing the important data. notes as soon as possible after the Some people leave out vowels, for session has ended. In this way instance, or use only the first you'll be able to correct, clarify syllable, and omit articles and or fill-in where necessary. This obvious verbs. Common ab review time will also be critical breviations and symbols found in in helping you remember the most dictionaries can often be of class material when it is fresh in Remember, review your class your mind.

will differ. You'll have to be alert -developed at Cornell University, to each one's style and hasbeen very helpful to students. organization. Often they start Onevery right-hand page, draw a for their lecture. This, of course, class use the large 6 inch column Outlines, diagrams or lists that during study times, use the instructors write on the board are smaller left-hand column for One style of notetaking, vertical line from top to bottom,  $2<sup>1</sup>$ <sub>2</sub> inches in from the left side. In on the right for recording the lecture material. After class and making your own review notes. By marking down the key word, idea or fact, it can help you rem em ber what you are studying and help you review for exams. Some students find it helpful to use a colored marker or pen during review to underline the important words or phrases.

Completing textbook or reading assignments before each class will help minimize notetaking in class. You will know whether the material under discussion is in the text or not. You will already have underlined the im portant ideas in the book, so you won't have to duplicate these points when the instructor makes them. Instead of taking down these same facts write " refer to textbook chapter."

<sup>each course. You can also add or to spend your time reviewing the</sup> Typing or rewriting notes is normally a waste of time, if they are legible, accurate and complete it is much more productive

> keeping up every day and every week with your studies.

Anyone interested in being business manager for THE CLARION please get in touch with Debi Crane, Box 144, phone

> **Dinner Old Time Comedy FREE POPCORN \$4.50 March 2,4, 9 & 11 COLONiAL INN 884-2105**

Living together in poverty, four young men try to spend a cheerful Christmas Eve. One of them secures some money and they decide to go to a restaurant. Rodolfo, a young writer, stays home to finish an article. He meets a pretty neighbor who comes asking for a light for her candle. They fall in love, but Rodolfo's jealousy comes between them. Mimi, the young girl, has a constant cough and later dies

## **La Boheme-A review**

By Donna Mulford

Love. Sorrow. Jealousy. The National Opera Company brought these abstracts to life February 15 in Dunham Auditorium.

The opera performed was La Boheme, a drama by G. Poccini. The joy of love and the jealousy that sometimes accompanies it was expressed in a conflict between two artistic young men and their girlfriends.

The words are hard to understand at first because hearing someone speak a Ime and sing one are two different things. After awhile though, the lines become more understandable and the singing-talk seemed normal. The constant teasing between the young men brought laughter to the audience and the death of Mimi in the end brought a few tears.

Mimi was portrayed by an actress whose clear voice brought the timid character's emotions to the surface. Her love for Rodolfo, her loneliness without him and her sickliness were shown not only through her acting but by the inflections in her voice.

The National Opera functions to give young singers experience, to let the public hear an opera in its own language and to show the young people of North Carolina the opera as an art form. In La Boheme, it functioned also to give a look at the amusement and tragedy of life.

**Mike Douglas says:"Ifyou know CPR\*,you never know when you'll save a life."**

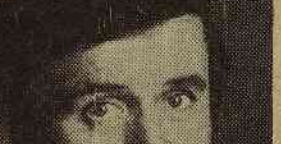

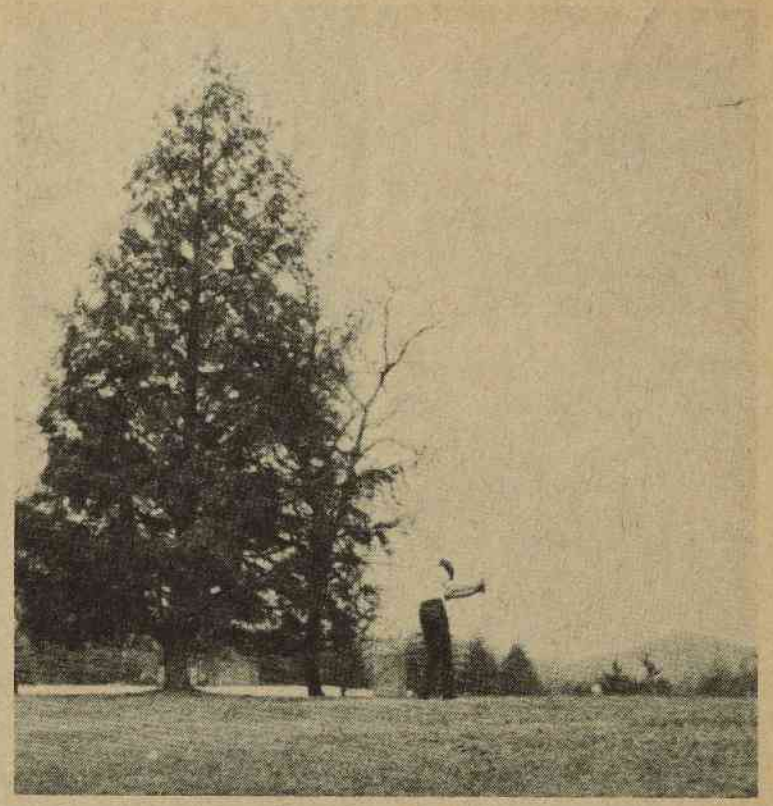

**'Cardiopulmonary resuscitation training is available through your local Red Cross Chapter. Call.**

Newspaper & The Advertising Council

**TAS** 

**BREVARD COLLEGE student, David Center, tees off spring.**

## *CALENDAR* **FEB. 27-MARCH 13**

**TUESDAY, FEB. 27**

**5:45 p.m.-6:45 p.m., Methodist Student Movement, S.U.**

**8:15 p.m.. Life and Culture Series: Reid Gilbert, Dunham**

**WEDNESDAY, FEB. 28**

**10 a.m., Life and Culture Series: Reid Gilbert, Dunham**

**6:30 p.m., Delphians, West Beam Study Parlor**

**THURSDAY, MARCH 1**

**5:30p.m., Westminister, Weaver Room**

**6:30 p.m., Student Association, McG 118**

**7:00p.m., Social Board, McG 138**

**7:00 p.m ., General Judicial Board, McG 118**

**8-11 p.m., Day Students Bingo, McG 118**

**SATURDAY, MARCH 3**

**9-12 p.m., SGA Fifties Dance, Dunham**

**SUNDAY, MARCH 4**

**7:30 p.m.. Contemporary Church Services, F.U.M.C. Chapel**

**MONDAY, MARCH 5**

**7 a.m., Christian Council Prayer Breakfast, Weaver Room**

**5:30 p.m., P.T.K., Rutherford Room**

**8:00 p.m., F.C.A., S.U. Lounge**

**TUESDAY, MARCH 6**

**6-8 p . m ., Art Series, McG 125**

**WEDNESDAY, MARCH 7**

**5:30 p.m., Kappa Chi, Weaver Room**

**6:30 p.m., Delphians, West Beam Study Parlor THURSDAY, MARCH 8**

**5:30 p.m., Westminister, Weaver Room**

**6:30 p.m., S.G.A., McG 118**

**7 p.m., General Judicial Board, McG 118 7 p.m.. Social Board, McG 138 FRIDAY, MARCH 9**

**7:30 p.m ., Masquer's Magic Show, Dunham SUNDAY, MARCH 11**

**7:30 p.m., Christian Contemporary Church Service, F.U.M.C. Chapel**

**8:00p.m., S.G.A. Movie: "Oh, God" , Dunham MONDAY, MARCH 12**

**7 a.m., Christian Council Prayer Breakfast, Weaver Room**

**5:30 p.m., P.T.K., Rutherford Room 7-8 p.m., Spanish Club, Library Seminar Room TUESDAY, MARCH 13 5:45-6:45 p.m., Art Series, McG 125**